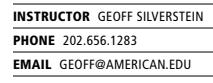

## **Exercise 4: Styling with CSS**

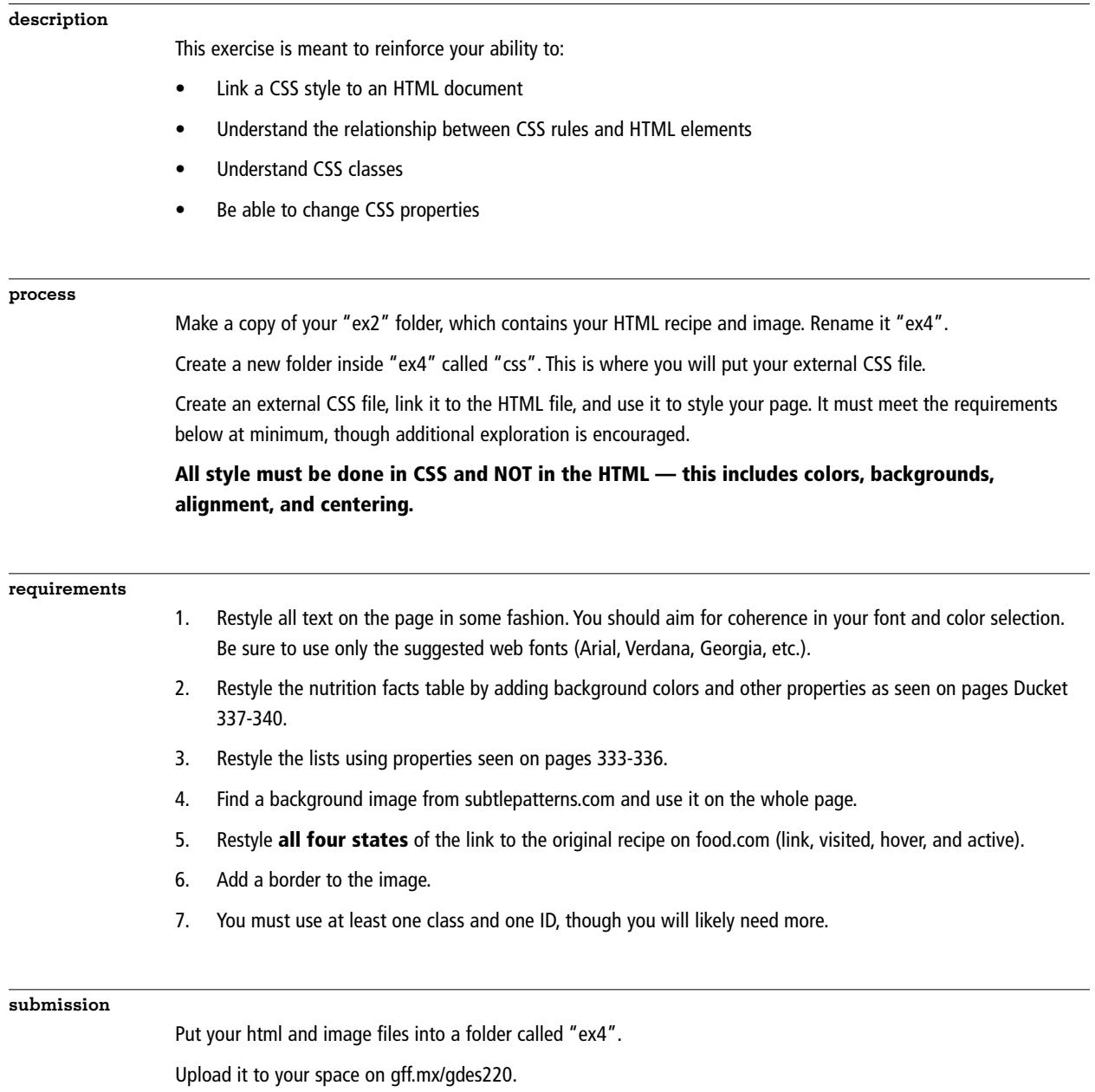

Post a working link (www.gff.mx/gdes220/students/username/ex4/ ) to our Slack 'Submissions' channel before next class.